# Kcell **Виртуальная АТС**

Эффективный инструмент для работы со звонками клиентов

gryanusz ATC / Cranicrive Kcel  $R$  $\theta$ ∸. legion Telepsi Сводка .<br>Намецки 2021 - 30 можбря 2022 Genese, Co. Streater 2006  $\frac{1}{2}$ 

Almaty 2024

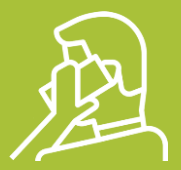

**Клиент звонит в вашу компанию и хочет заказать товар или услугу. Как его можно потерять?** 

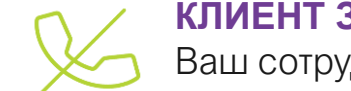

#### **КЛИЕНТ ЗВОНИТ И СЛЫШИТ «ЗАНЯТО» ИЛИ «ОСТАВАЙТЕСЬ НА ЛИНИИ»**

Ваш сотрудник разговаривает с клиентом, в это время поступает второй звонок. Даже если рядом сидит свободный сотрудник, ответить на этот звонок он не сможет

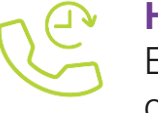

**НОМЕР НЕ СОХРАНИЛСЯ И КЛИЕНТУ НИКТО БЫСТРО НЕ ПЕРЕЗВОНИЛ** Если вы используете проводной телефон, то, скорее всего, вы даже не узнаете о том, что кто-то звонил пока вы разговаривали, и не сможете перезвонить

**КЛИЕНТ ДОЗВОНИЛСЯ НА НОМЕР, НО ЕМУ НИКТО НЕ ОТВЕТИЛ**

Менеджер мог отойти от рабочего места, мог быть в пути или на встрече, у него просто мог разрядиться телефон. Множество звонков остаются без ответа

По статистике, в Казахстане **50% звонков в компании** остаются неотвеченными. Эти звонки – **потерянные деньги** вашей компании. **У НАС ЕСТЬ СПОСОБ ЭТО ИСПРАВИТЬ!** 

### **Виртуальная АТС**

Cервис для обработки звонков, который позволяет получить **все возможности офисной АТС, не пропускать ни одного звонка, контролировать работу сотрудников, подключить CRM, принимать звонки в компанию на настольные и мобильные телефоны.** 

## **Наши преимущества**

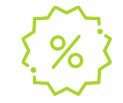

#### **ПРОСТО ДЕШЕВЛЕ**

Нет необходимости покупать офисную АТС и держать инженера, который будет ее обслуживать.

#### **БОЛЬШЕ ЧЕМ АТС**

Все функции стандартной АТС, подключение любых устройств: SIP телефоны, софтфоны, мобильные телефоны, ПК + большое количество доп.функций.

#### **ПЕРЕЕЗД НЕ ПРОБЛЕМА**

В случае переезда в новый офис, вам не придется заново прокладывать кабели и менять номера. Достаточно подключить терминалы к Интернету и все заработает.

#### **МНОГОКАНАЛЬНОСТЬ**

Виртуальные номера позволяют принимать и совершать звонки несколькими сотрудниками одновременно.

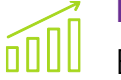

#### **ВЫ РАСТЕТЕ**

Если ваш штат сотрудников увеличится, вам не надо будет докупать дорогостоящее оборудование, услуга легко расширяется.

#### $A =$

### **ЛИЧНЫЙ КАБИНЕТ**

У вас появится собственная страница вашей Виртуальной АТС, настроить которую не сложнее страницы во Вконтакте.

### **ЛЕГКОСТЬ**

Виртуальную АТС можно подключить и отключить за считанные минуты, что позволяет использовать ее даже на короткий период сезонных продаж или рекламных акций.

#### **ИНСТРУМЕНТ УДАЛЕННОЙ РАБОТЫ**  $\sim$   $\sim$  $\overline{A}$

Виртуальная АТС позволяет проконтролировать занятость, удаленно координировать действия сотрудников с помощью отчетов о звонках и записи разговоров.

#### **АКТУАЛЬНОСТЬ ФУНКЦИОНАЛА**

Виртуальная АТС регулярно обновляется. В отличие от офисных АТС, никогда не устареет.

### **Как не терять звонки**

Вместо множества различных номеров **Установите единый многоканальный номер**

Если все операторы заняты, не отбивайте звонки **Установите очередь для звонков**

Если сотрудник отошел **Установите переадресацию звонков**

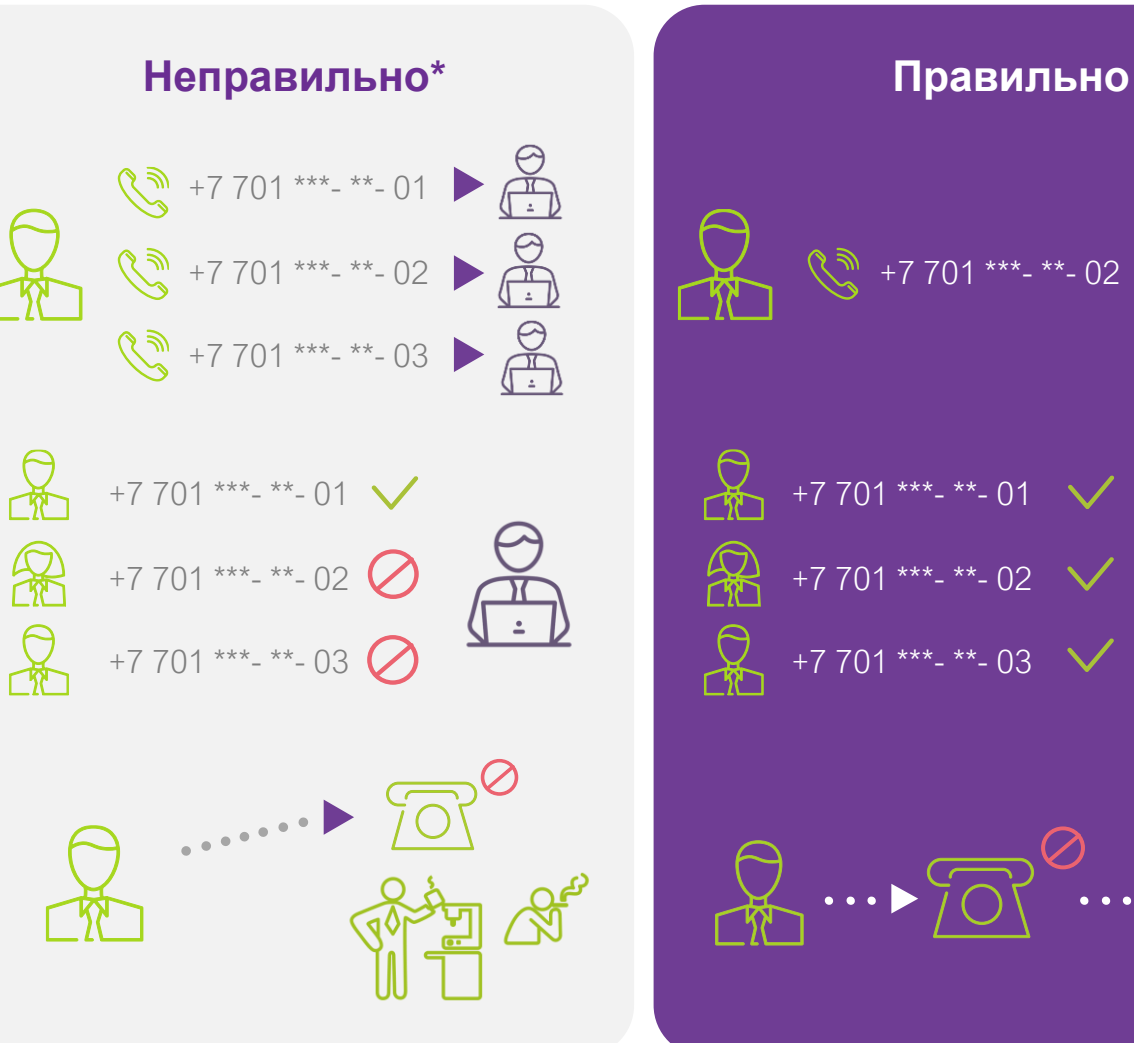

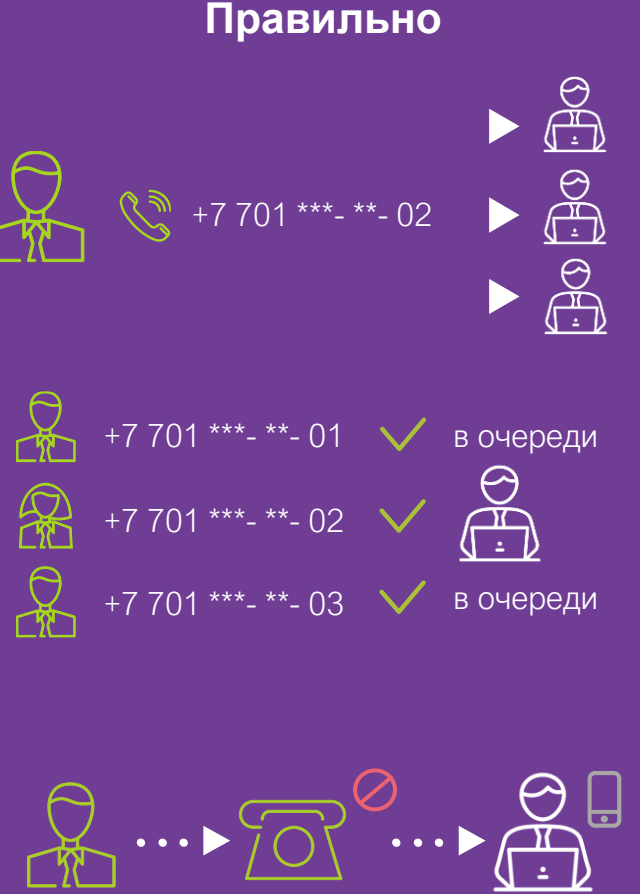

### **Базовые функции**

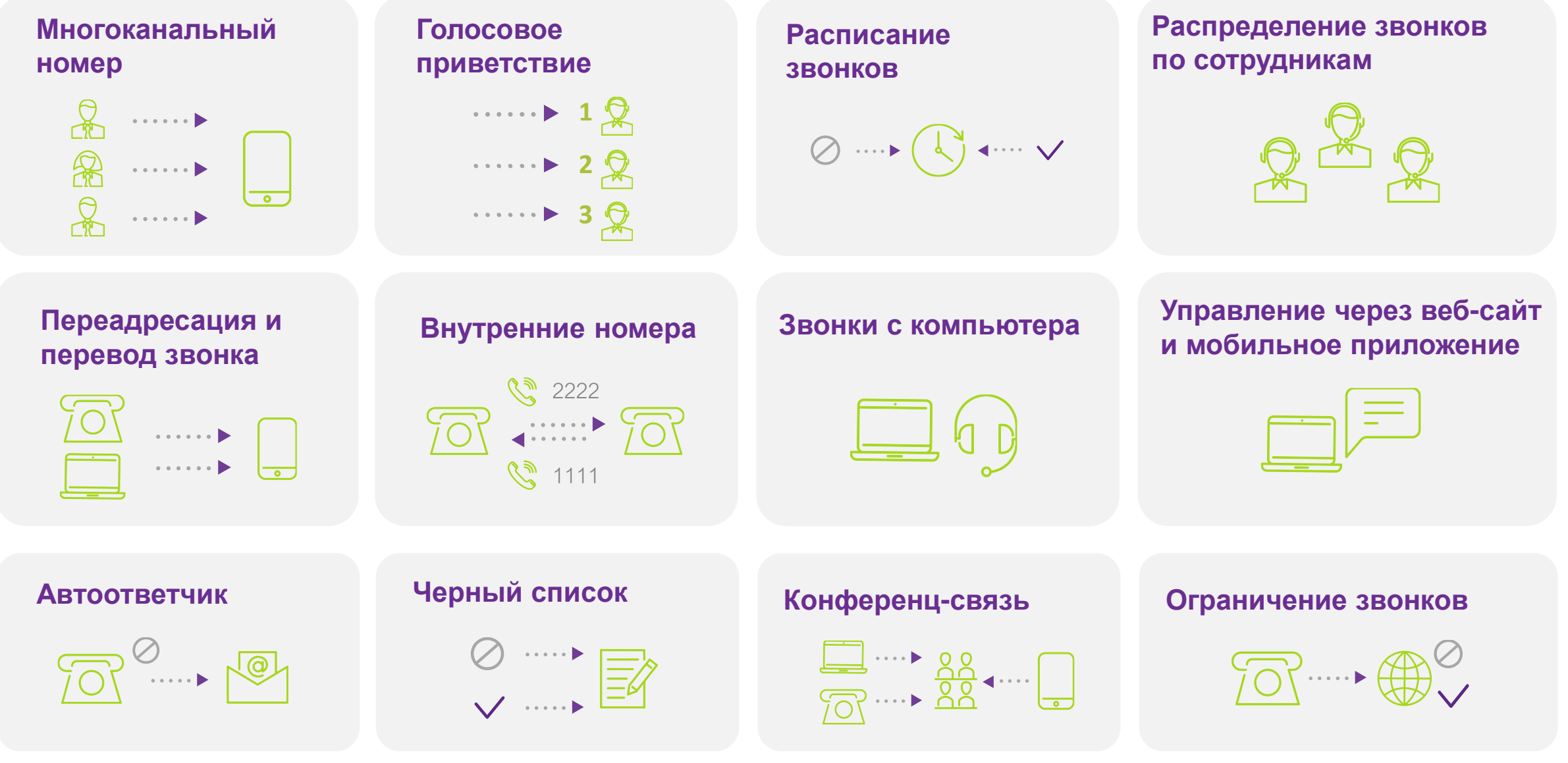

### **Расширенные функции**

**Запись разговоров** Сделайте работу компании прозрачной и управляемой

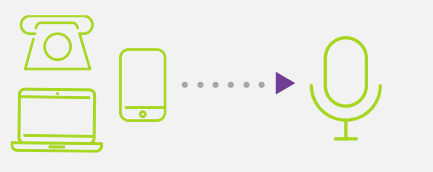

**Статистика**

**Следите за работой компании наглядно в webинтерфейсе и мобильном приложении.**

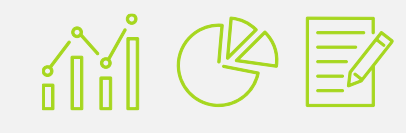

**Уведомления о пропущенных Перезванивайте на КАЖДЫЙ**

**пропущенный звонок**

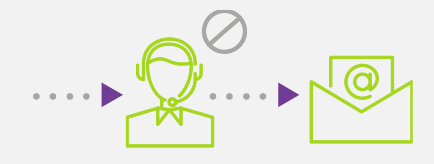

**Интеграция с CRM Позвольте вашей CRM работать в полную силу.**

 $\mathbb{C}$   $\mathbb{C}$   $\mathbb{C}$ 

**Подключение физической АТС Используйте старую офисную АТС вместе с Виртуальной**

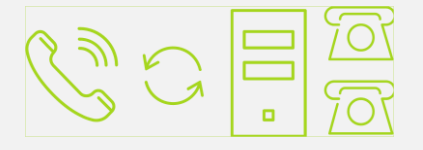

**Обратный звонок из очереди Перезванивайте клиентам автоматически**

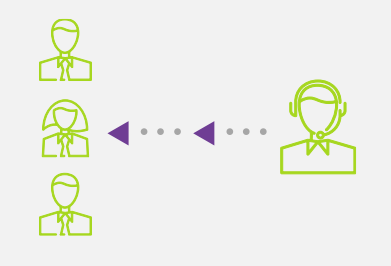

**FMC**

**Объедините настольные и мобильные телефоны в единую сеть**

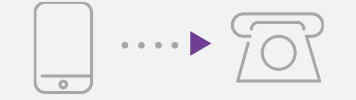

**Внешние номера Продолжайте использовать номера других операторов**

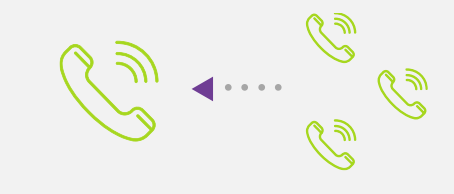

**Заказ обратного звонка с сайта Получите дополнительных клиентов**

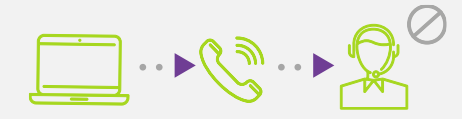

## **Успешное применение**

### **Преимущества для малого бизнеса**

- Единый многоканальный номер дозвона для всех клиентов
- Голосовое приветствие с информацией о компании
- Нет привязки к офису, все звонки приходят на мобильные телефоны
- Звонок придёт на первого свободного сотрудника, либо на голосовую почту
- Сотрудник принявший звонок на мобильном телефоне может легко перенаправить звонок другому сотруднику

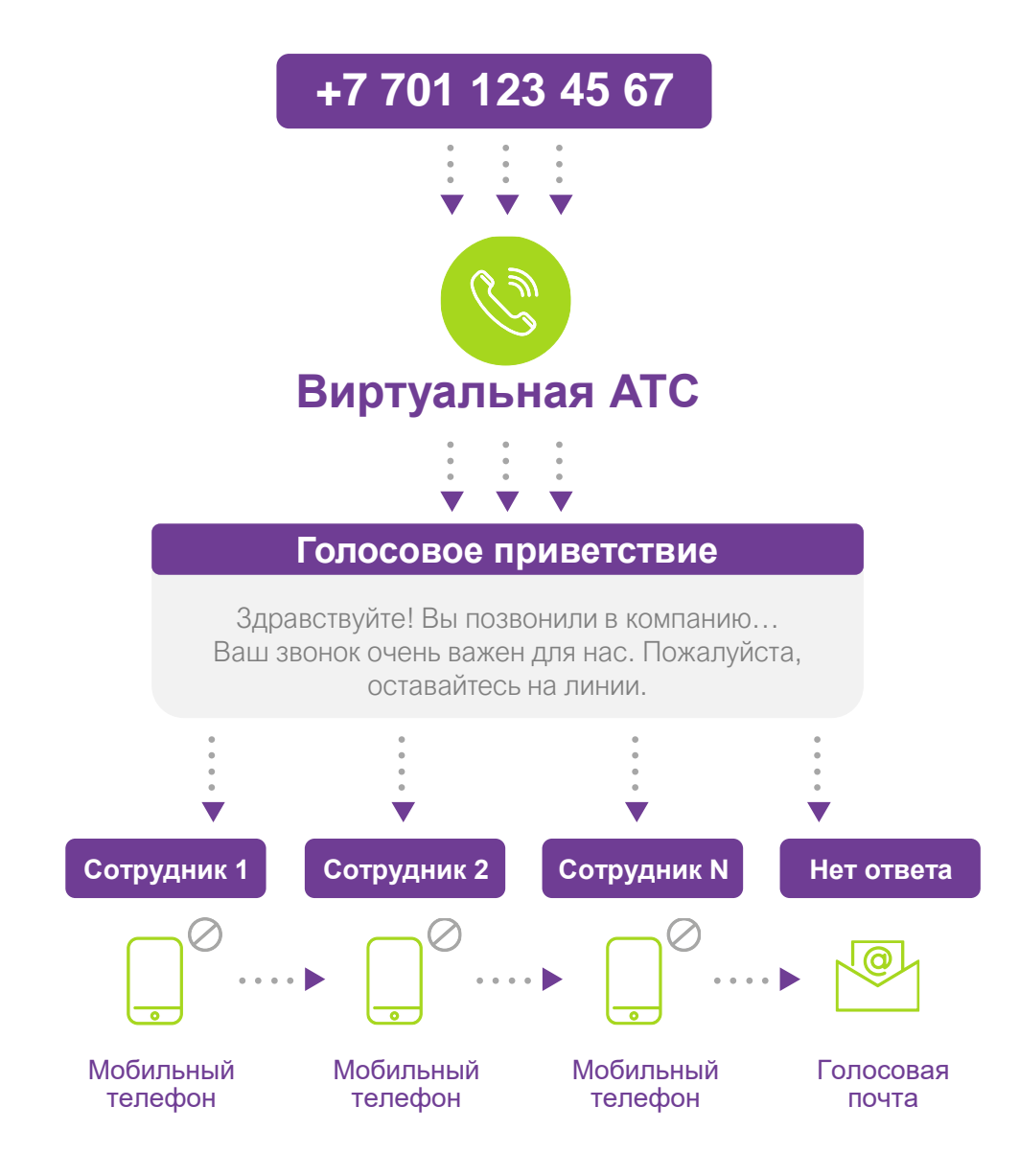

## **Успешное применение**

### **Преимущества для среднего бизнеса**

- Единый номер дозвона для всех клиентов
- Звонки распределяются в зависимости от графика работы компании
- Голосовое меню с донабором номера отдела или внутреннего номера сотрудника
- Если стационарный телефон не отвечает, звонок будет переадресован на мобильный телефон, в случае неответа, звонок попадает на голосовую почту
- Сотрудник, начав разговор на стационарном телефоне, может перевести его на свой мобильный телефон, либо перенаправить звонок другому сотруднику

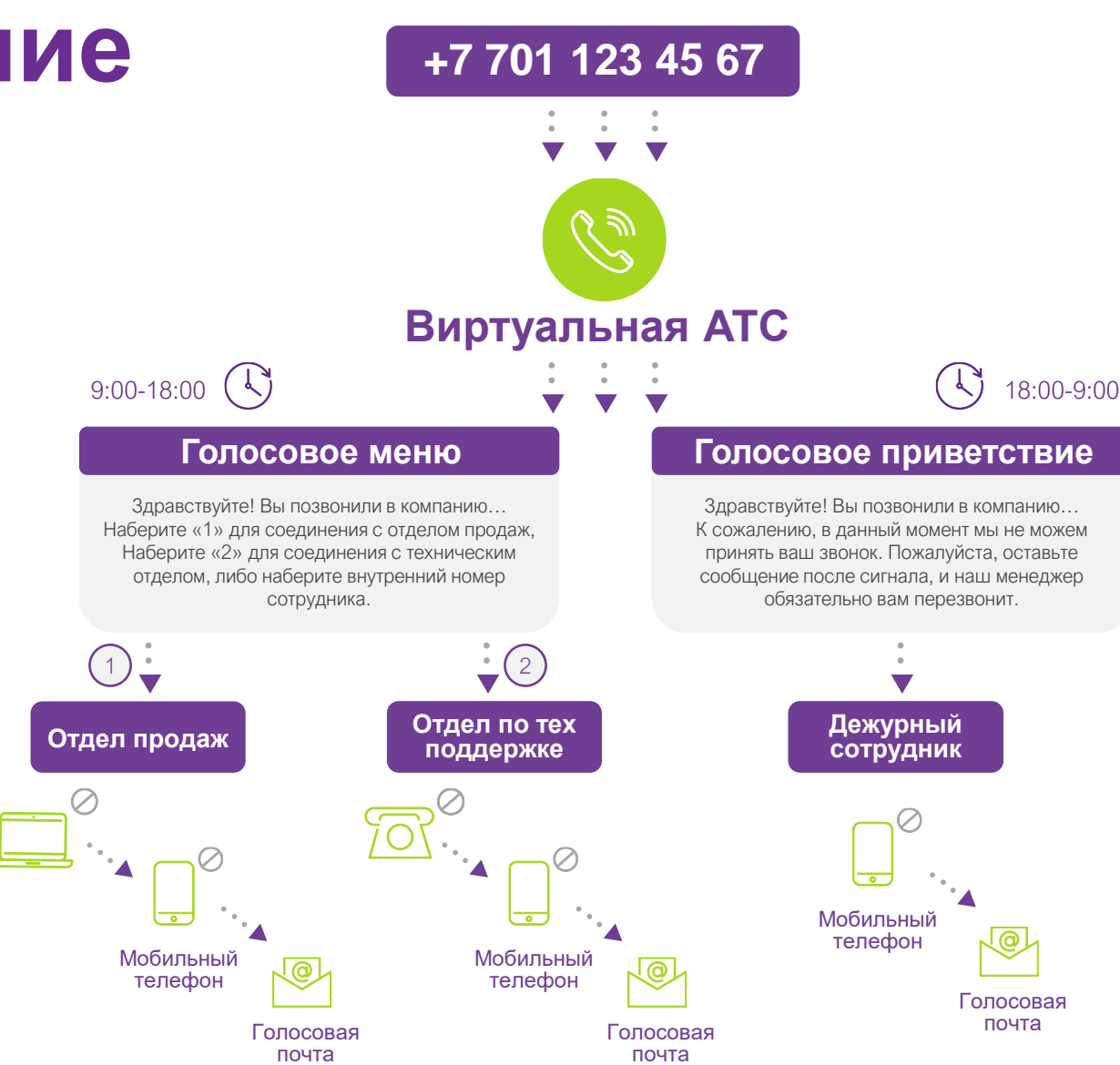

## **Личный кабинет услуги**

### **Как управлять виртуальной АТС**

Управление и настройка сценариев обработки звонков от ваших клиентов.

Осуществляется в простом и интуитивно понятном Личном кабинете услуги Виртуальная АТС.

Для успешной и быстрой настройки кабинета всегда можно воспользоваться удобным мануалом по ссылке: <https://manual.kcell.kz/>

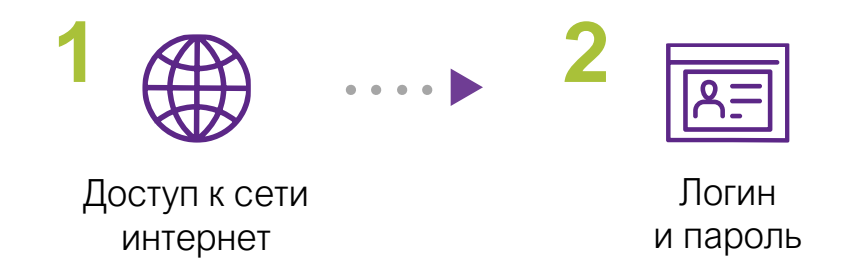

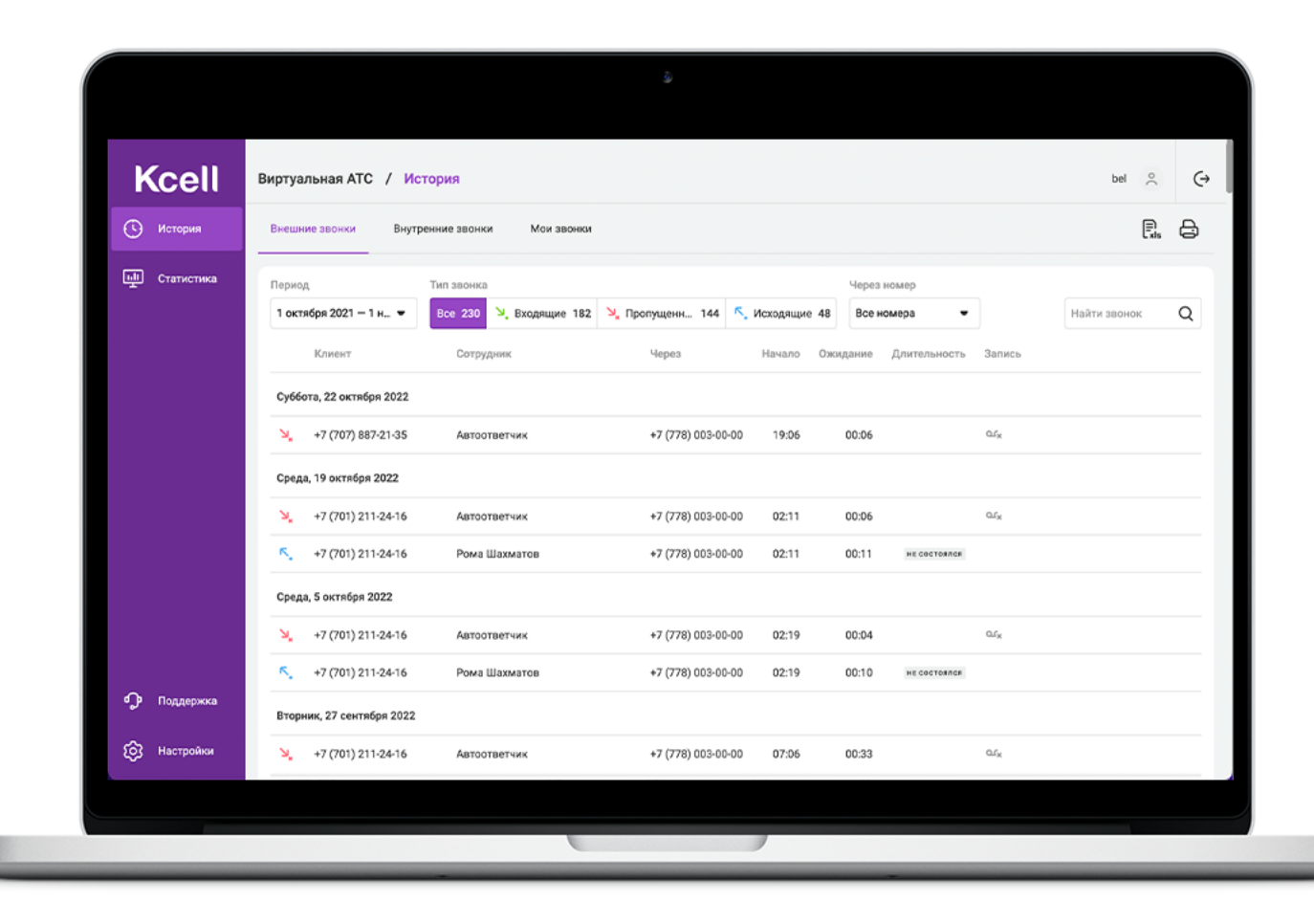

## **Запись и хранение звонков**

**Безлимитная запись внешних и внутренних звонков с возможностью прослушать в webинтерфейсе или мобильном приложении. Запись любого звонка можно тут же отправить коллеге в мессенджер.**

**Выберите:** будете ли записывать все звонки, в том числе с мобильных телефонов, или только звонки, совершенные через интернет.

#### **Сокращайте расходы на связь**

Исключите возможность злоупотребления использования корпоративной телефонной связи в личных целях в рабочее время!

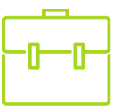

#### **Выполнение требований законодательства**

Для клиентов некоторых направлений, например, финансового сектора осуществление записи является требованием закона.

#### **Преимущество в спорах**

Решайте конфликты и спорные ситуации в частном порядке, предоставив оппоненту запись телефонного диалога.

### **Обучайте сотрудников на живых примерах**

Наиболее наглядным материалом в обучении сотрудника телефонных продаж являются записанные примеры телефонных разговоров (best practice).

#### **Улучшайте сервис, который предоставляет ваша компания**

Прослушивание разговоров позволит вам исключить грубость и некомпетентность как со стороны сотрудников, так и со стороны клиентов. Растет уровень дисциплины персонала и качество обслуживания клиентов.

### **Мобильное приложение виртуальная АТС Kcell**

**Информация о работе компании всегда под рукой. В любой момент вы сможете увидеть сводку по работе компании, прослушать любой разговор и изменить настройки ВАТС прямо в смартфоне.**

Управление настройками и телефонией через экран вашего смартфона

**GET IT ON** 

Gooale Plav

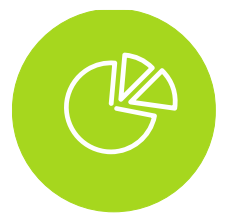

Управляйте изменениями, опираясь на статистические данные

Download on the

pp Store

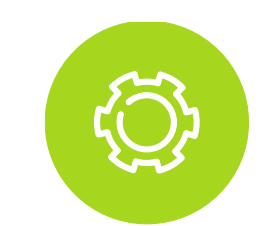

Меняйте настройки бизнес – телефонии в несколько касаний экрана своего смартфона

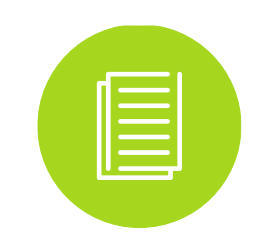

Владейте информацией Виртуальной АТС и используемых опций

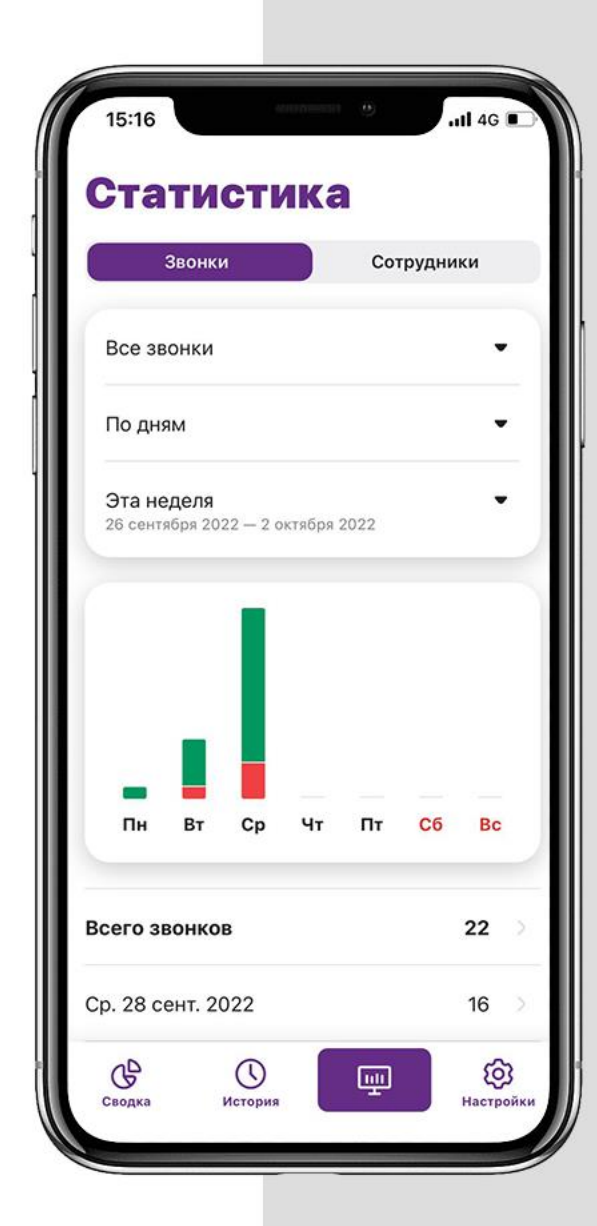

## **Интеграция с CRM**

### **Легко и просто**

Автоматизируйте работу ваших сотрудников, упростите контроль и позвольте вашей CRM работать на 100% в интеграции с Виртуальной АТС. Настройте интеграцию самостоятельно при помощи виджета в интерфейсе или REST API.

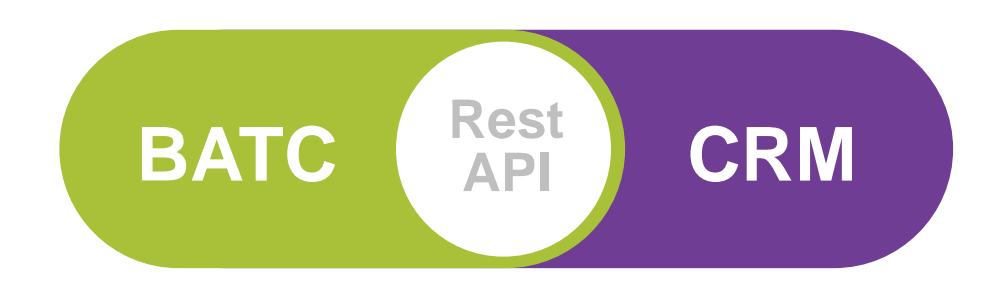

 $\frac{1}{2}$ 

При входящем звонке отображается карточка клиента

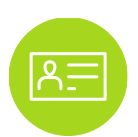

При входящем звонке карточка клиента создается автоматически

|≣

Возможность просмотра истории взаимодействия с клиентом за любой период

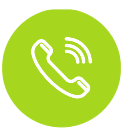

Перевод звонка на ответственного менеджера

**Официальные интеграции с лидерами рынка CRM - систем**

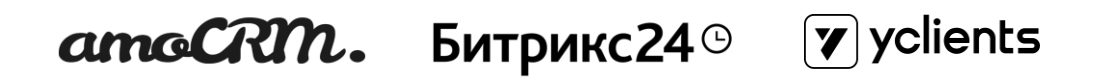

- Доступно более 30-ти CRM для интеграции, специализированных под ваш бизнес
- Перечень CRM доступных для интеграции постоянно расширяется
- Возможность интеграции с вашей CRM системой

## **Виджет обратного звонка с сайта**

### **Генератор неслучайных продаж на вашем сайте**

Получайте больше клиентов с помощью виджета обратного звонка.

Посетитель сайта сможет оставить номер для связи, а мы автоматически соединим его с менеджером или отправим заявку на обратный звонок на ваш адрес электронной почты:

- Выберите, в каком месте страницы будет располагаться виджет.
- Решите, как будет работать виджет: сразу звонить сотруднику, в отдел или отправлять заявки на ваш адрес электронной почты, чтобы перезвонить в удобное время.
- Сотрудник позвонит клиенту с номера, указанного в разделе Настройки / Еще / Исходящие номера. Дополнительные настройки не требуются.
- Включите функцию «Ловец лидов», чтобы собрать больше заявок.
- Если клиент заказывает обратный звонок в нерабочее время.
- Вы все равно его не потеряете. После заказа обратного звонка с сайта виджет сообщит клиенту, что ваши сотрудники с ним свяжутся в рабочие часы.

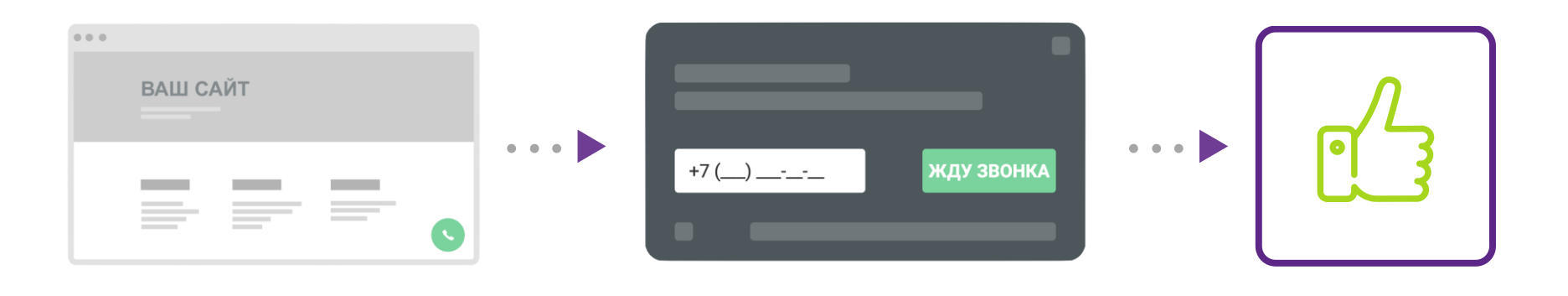

### **Модуль Автообзвон?**

Если компании нужно рассказать клиентам о новой акции, изменении условий оказания услуг или другом важном событии, не обязательно тратить на это драгоценные рабочие часы менеджеров. Запишите файл с сообщением, загрузите список номеров для обзвона и запустите услугу «Автообзвон» – Виртуальная АТС позвонит каждому клиенту из списка и проиграет ваше объявление, пока менеджеры будут заняты более важными делами.

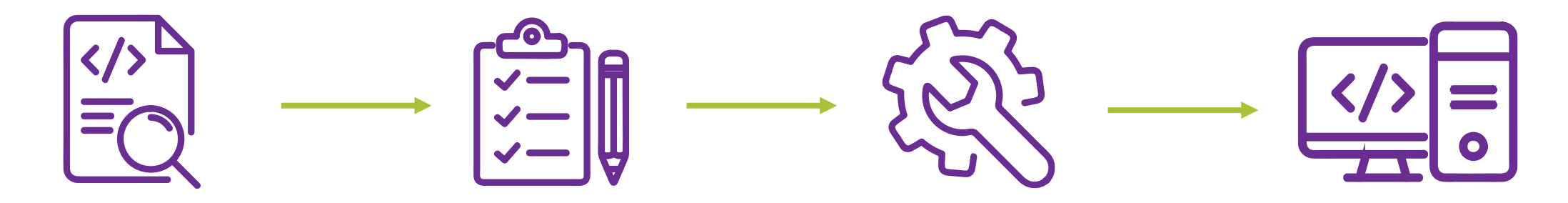

Загрузите файл, который ВАТС озвучит клиентам

Загрузите список клиентов, которых нужно проинформировать

Выполните настройки расписания и установите правила дозвона

Включите информирование и наблюдайте за результатом

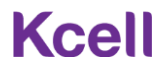

### **Что еще нужно знать про Автообзвон**

- Для настройки автообзвона нужен отдельный Виртуальный номер, на котором остальные функции Виртуальной АТС будут недоступны. Таких номеров может быть несколько.
- Можно запустить сразу несколько заданий на автообзвон и определить их приоритет.
- Виртуальная АТС может предпринять до 10 попыток дозвониться до клиента с указанным интервалом между попытками.
- Без потери времени на ручной набор, поддерживаются списки до 10 000 номеров подряд это значительно экономит время.
- Администратор ВАТС сам определяет, какой звонок автоинформатора считать успешным (зависит от количества прослушанных секунд сообщения).
- Отчет по автообзвону можно скачать, чтобы проанализировать результат и сделать выводы.
- Не беспокойте ваших клиентов в неподходящее время. Поддерживается учет часовых поясов и временные промежутки.

**С подробным описанием функционала и инструкцией по настройке автообзвона можно познакомиться в статье: <https://manual.kcell.kz/autoinforming>**

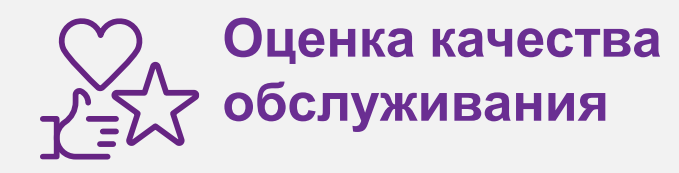

Ваши клиенты смогут оценить качество обслуживания после разговора вашего оператора или менеджера, тем самым вы сможете оперативно получать обратную связь по качеству разговоров и повысить качество переговоров ваших сотрудников.

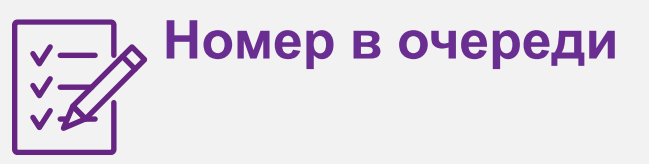

Ваши клиенты всегда будут проинформированы какие они в очереди, если у вас большой поток звонков каждый день. Виртуальная АТС запрашивает оценить качество звонка от 1 до 5. Нажав соответствующую кнопку клиент производит оценивание качества обслуживания. Оценка обслуживания клиента сохранится в ЛК и отобразится в разделе «История».

### **Онлайн Прослушивание и Суфлирование**

Ваши клиенты всегда будут качественно проконсультированы несмотря на опыт оператора/менеджера, за счёт функции "суфлирование". Начальник отдела продаж в режиме реального времени всегда может подключиться к разговору и подсказать новенькому оператору/менеджеру, тем самым повысив качество обслуживания.

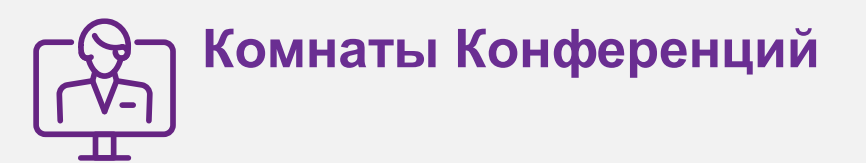

Модуль, который позволяет в Личном кабинете создавать пространство для организации встреч и собраний в аудиоформате для Вас и для ваших клиентов

## **Стоимость услуги Выберите оптимальный**

## **ПАКЕТ УСЛУГИ**

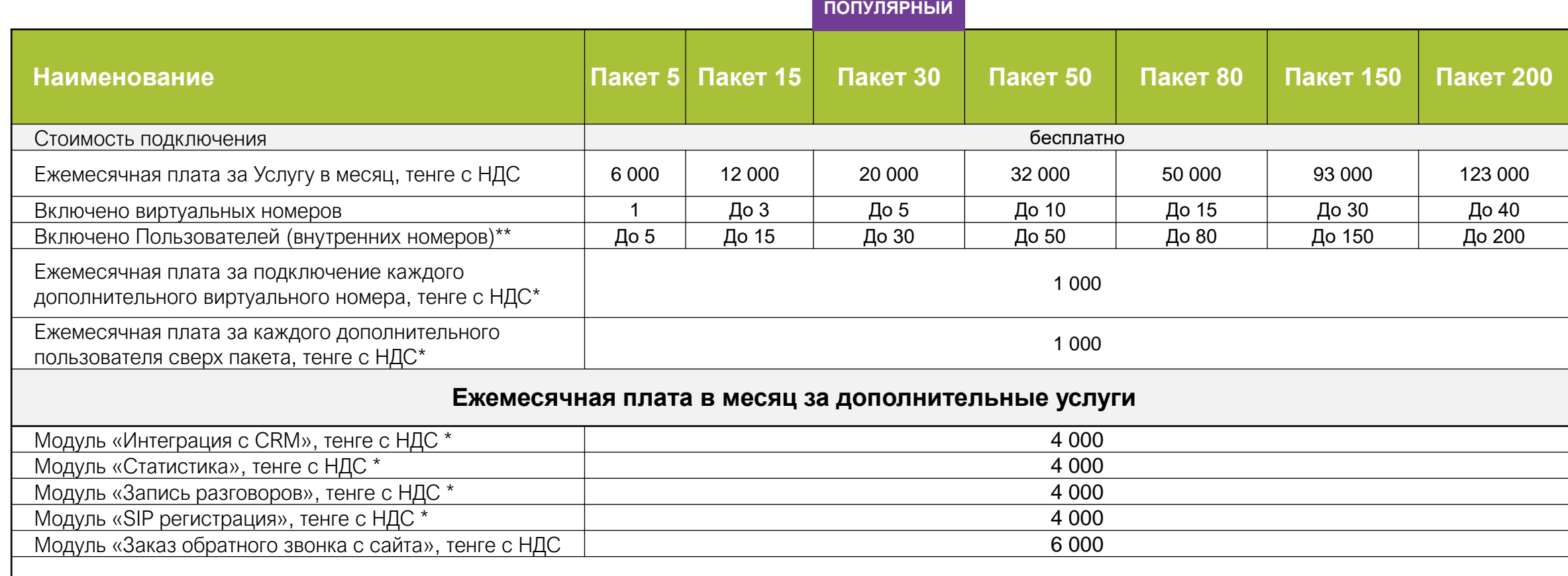

**САМЫЙ**

\*Абонентская плата по Услуге за месяц, в котором было подключение Услуги, начисляется Компанией пропорционально количеству дней, оставшихся до конца календарного месяца, включая день подключения, а затем 1-го числа каждого месяца в полном размере.

\*\*Общее количество сессий предоставляется из расчета один Пользователь 2 сессии (единовременных звонка)

## **СТОИМОСТЬ УСЛУГИ Выберите оптимальный**

## **ПАКЕТ УСЛУГИ**

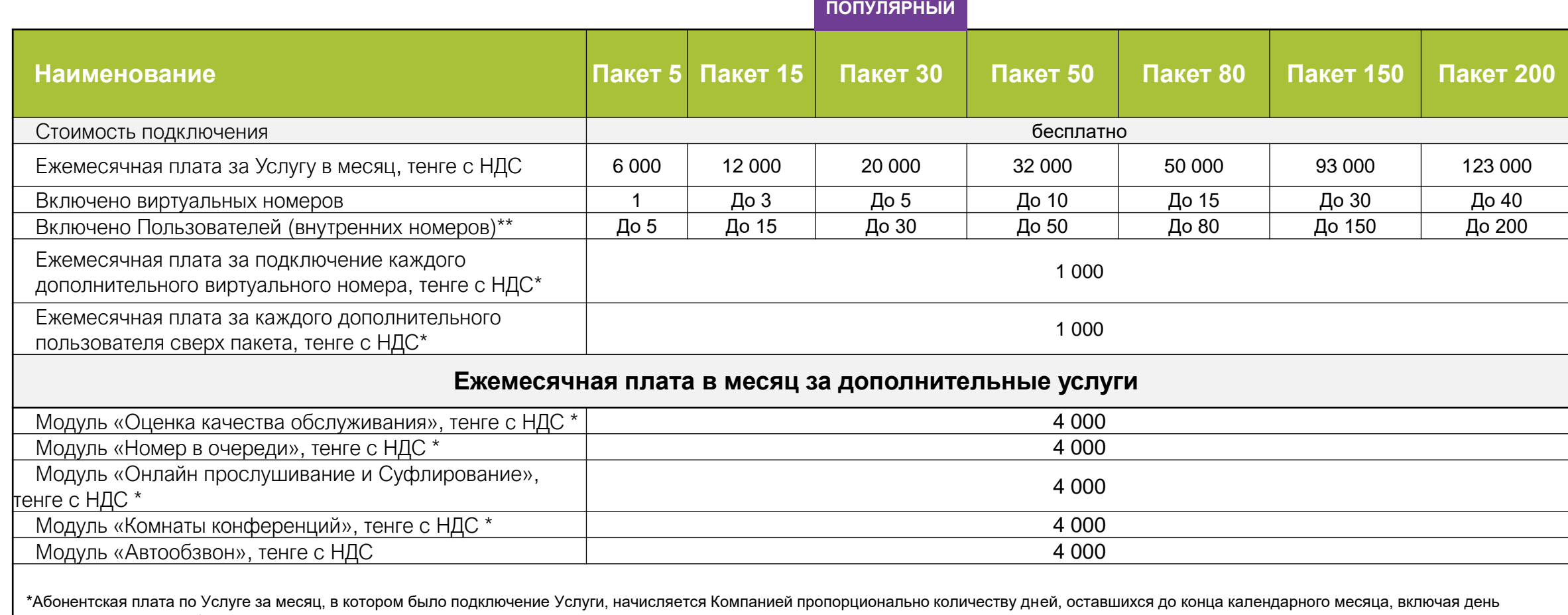

**САМЫЙ**

подключения, а затем 1-го числа каждого месяца в полном размере.

\*\*Общее количество сессий предоставляется из расчета один Пользователь 2 сессии (единовременных звонка)

## **Тарифный план** Для исходящих звонков и переадресации

## **С ВИРТУАЛЬНЫХ НОМЕРОВ**

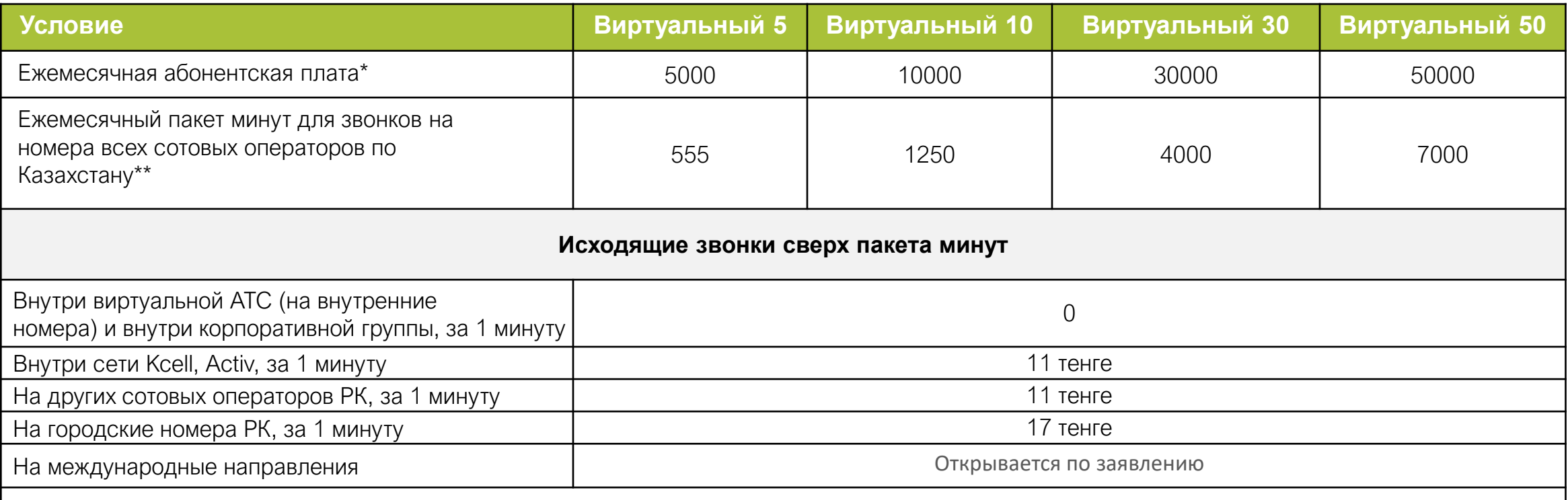

\*В абонентскую плату включена стоимость ежемесячного пакета минут для звонков на номера всех сотовых операторов по Казахстану, кроме звонков внутри виртуальной АТС и внутри корпоративной группы. При подключении любого из тарифных планов абонентская плата списывается пропорционально количеству дней, оставшихся до конца календарного месяца, включая день подключения и затем каждое 1-ое число месяца в полном размере. При списании абонентской платы включенный бонусный пакет минут по тарифным планам будет предоставлен в полном объеме. Тарифы указаны в тенге с учетом НДС.

\*\* минуты в пакете действуют в течение календарного месяца и на следующий месяц не переносятся. После исчерпания пакета минут в учетном месяце исходящие звонки на указанные направления по Казахстану тарифицируются согласно условиям Тарифного плана.

# **НАШИ КОНТАКТЫ**

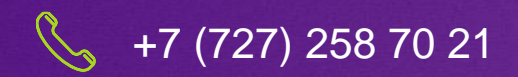

Site: vats.kcell.kz

Almaty 2024